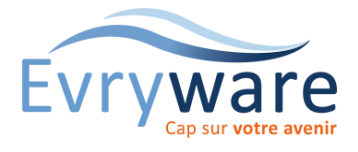

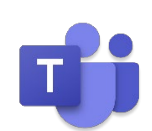

## **DUREE**

1 jour (7 heures)

## **PUBLIC**

Toute personne découvrant Teams

## **PREREQUIS**

Avoir suivi le stage : Prise en main de l'ordinateur ou en maîtriser le contenu

## **OBJECTIFS**

Maîtriser l'interface de Teams

Être autonome au quotidien dans l'utilisation de cette application

## **METHODES PEDAGOGIQUES**

Alternance d'apports théoriques et de nombreux exercices pratiques

Stage en petit groupe

1 PC par personne

Vidéoprojecteur

Support de cours

## **EVALUATION**

Travaux pratiques, Exercices récapitulatifs à la fin de chaque module

## **INTERVENANT**

Formateur Consultant Certifié

## **LIEU**

Chez Evryware, site Client ou à distance

## **VALIDATION**

Attestation de formation

Version 2023-04-26

# Les outils

- Appel vidéo & Réunions en ligne
- Diffusions en direct et audioconférence
- Conversation/Messagerie instantanée
- Espaces de travail partagés
- Listes de tâches virtuelles partagées

# Module Activité

- Filtrer votre flux d'activités
- Gérer les paramètres de notification
- Flux d'activités en déplacement

# Module Conversation

- Afficher, démarrer des conversations et passer des appels
- Attirer l'attention d'une équipe ou d'un canal
- Enregistrer une publication ou un message
- Obtenir, copier, transférer un e-mail dans les canaux
- Passer des appels vidéo et audio à partir d'une conversation
- Consulter l'historique ou la messagerie vocale
- Ajouter un contact à une conversation
- Créer un groupe de contacts

# Module Equipes

- Créer une équipe
- Modifier les paramètres d'une équipe
- Ajouter, Supprimer des membres, des propriétaires d'équipe
- Ajouter des invités dans une équipe, Définir des autorisations Invité en équipe
- Obtenir un lien vers l'équipe
- Archiver, restaurer une équipe

# Module Canaux

• Créer, suivre, gérer les canaux

# Module Réunions

- Créer, démarrer, rejoindre, planifier une réunion
- Afficher, gérer les réunions, enregistrer une réunion
- Afficher votre écran lors d'une réunion

# Module Fichiers

- Charger, partager, rechercher et filtrer des fichiers
- Travailler ensemble sur un fichier
- Transformer un fichier en onglet

# Les onglets

- Ajouter des outils, des applications pour l'équipe à l'aide des onglets
- Obtenir un lien vers un onglet

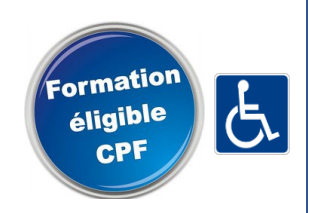

38 Cours Blaise Pascal Tél.: 01 60 87 12 60 formation@evryware.fr Siret : 411 669 575 000 10

91000 EVRY Fax : 01 60 87 12 61 www.evryware.fr Crganisme N° 11910384491